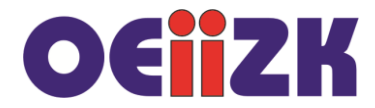

## **Jak pisać funkcje?**

Fragmenty kodu stanowiące logiczną całość warto wydzielić. Przykładowo:

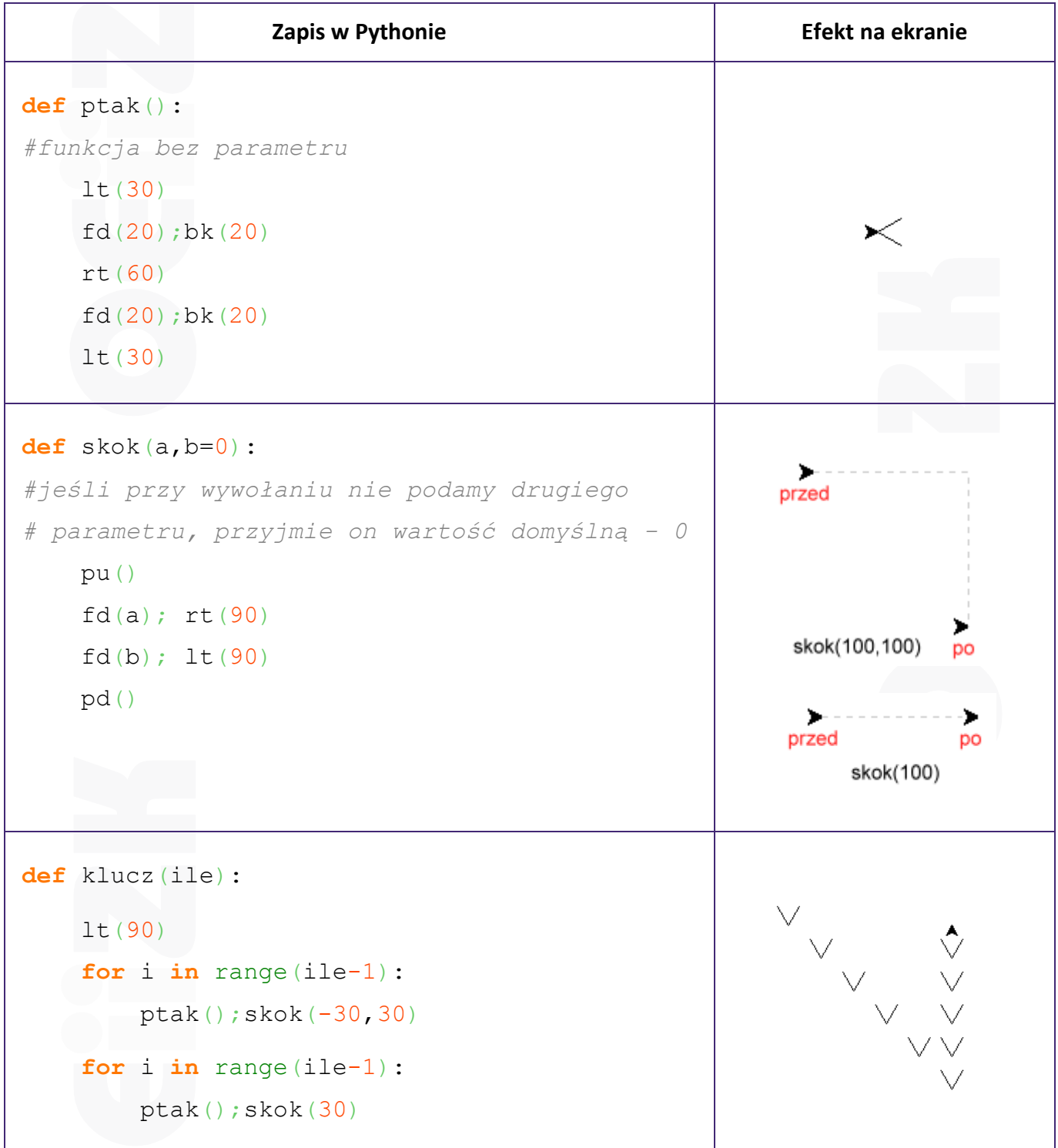

Korzyści ze stosowania funkcji:

- możliwość wielokrotnego wykorzystania kodu programu być może z różnymi parametrami;
- większa przejrzystość i zwięzłość kodu.